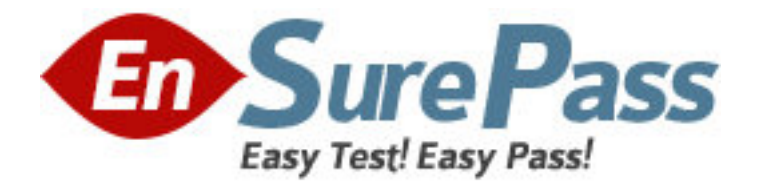

**Exam Code:** 000-268 **Exam Name: Rpg iv with ile Vendor:** IBM **Version:** DEMO

# **Part: A**

1: Review the following sample subfile:

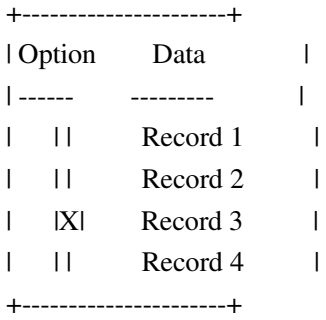

The SFLNXTCHG keyword was inactive when Record 1 was written and active when each subsequent subfile record was written. The operator has entered the "X" in the option field for Record 3. Which subfile record will be read when the next READC operation is performed on the subfile?

A.1

B.2

C.3

D.4

#### **Correct Answers: B**

2: Given the following code segment:

AAN01N02 N03T.Name++++++RLen++TDpBLinPosFunctions++++++++++++++++

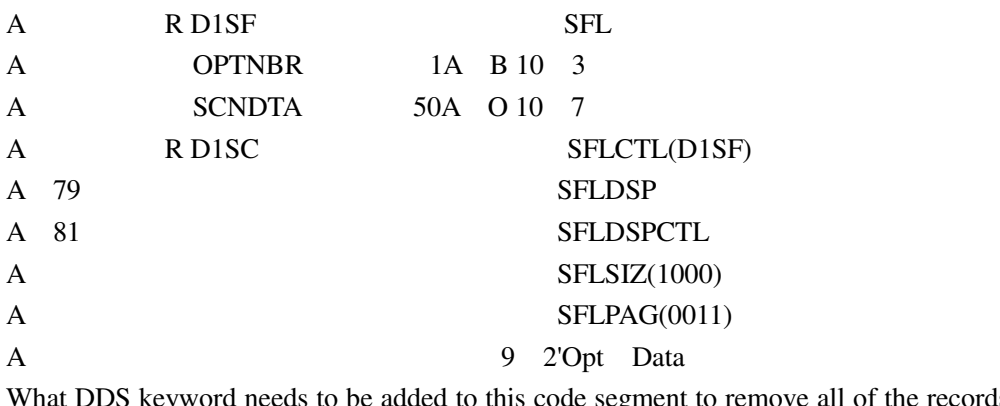

What DDS keyword needs to be added to this code segment to remove all of the records from the subfile?

A.SFLCLR B.SFLDLT C.SFLRMV D.SFLINZ

# **Correct Answers: A**

3: Given the following code segment:

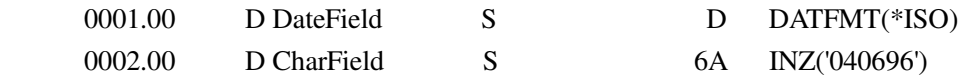

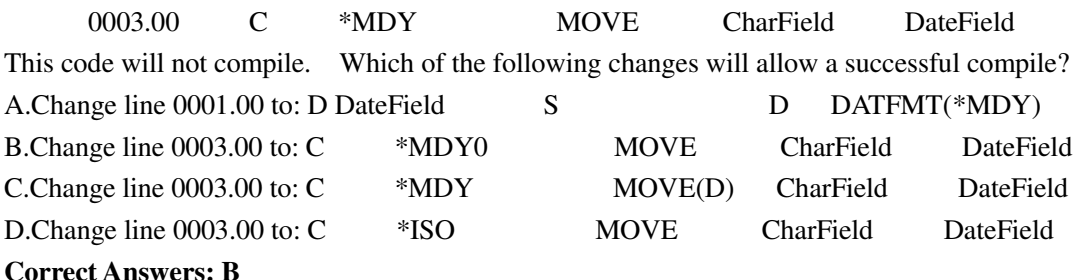

4: Given the following code segment:

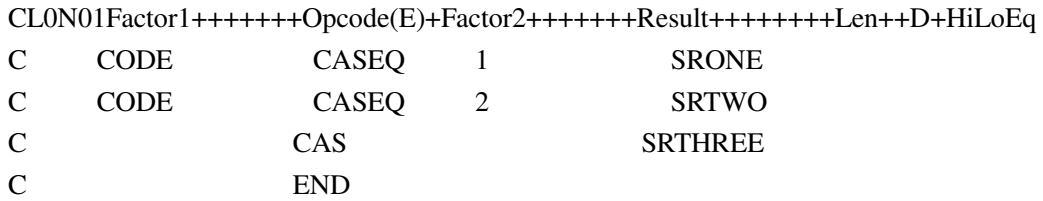

Which of the following code segments will perform the equivalent function?

A./FREE Select CODE; WHEN = 1; ExSr SRONE; WHEN = 2; ExSr SRTWO; Other; ExSr SRTHREE; EndSl; /END-FREE

B./FREE Select; WHEN CODE = 1; ExSr SRONE; WHEN CODE = 2; ExSr SRTWO; Other; ExSr SRTHREE; EndSl; /END-FREE

C./FREE Select CODE; 1; ExSr SRONE; 2; ExSr SRTWO; Other; ExSr SRTHREE; EndSl; /END-FREE

D./FREE Select WHEN CODE; Other; ExSr SRTHREE; EndSl; /END-FREE

E./FREE Select WHEN CODE; 1; EndSl; /END-FREE

F./FREE Select WHEN CODE; 1; ExSr SRONE; /END-FREE

G./FREE Select WHEN CODE; 1; ExSr SRONE; 2;

H./FREE Select WHEN CODE; 1; ExSr SRONE; 2; ExSr SRTWO;

I./FREE Select WHEN CODE; 1; ExSr SRONE; 2; ExSr SRTWO; Other; Select WHEN CODE; 1; ExSr SRONE; 2; ExSr SRTWO; Other; ExSr SRTHREE; EndSl; 1; ExSr SRONE; 2; ExSr SRTWO; Other; ExSr SRTHREE; EndSl; /END-FREE ExSr SRONE; 2; ExSr SRTWO; Other; ExSr SRTHREE; EndSl; /END-FREE 2; ExSr SRTWO; Other; ExSr SRTHREE; EndSl; /END-FREE

# **Correct Answers: B**

5: In the following code sample, file CUSSALES contains a record format CUSSALESR, with unique key fields CSCONO, CSCSNO and CSYEAR.

```
fcussales if e
                                   k disk
d keycus
                    e ds
                                                extname(cussales: *key)
 /free
   cscono = 3; // company<br>cscano = 100; // customev<br>csvear = 2003; // year// customer
   c<sub>system</sub> = 2003; // year
   setgt %kds(keycus)
                              cussalesr;
   reade %kds(keycus: 2) cussalesr;
 /end-free
```
Assuming the READE operation is successful, which record is retrieved?

A.The first record with a company greater than 3

B.The first record for company 3, with a customer greater than 100

C.The first record for company 3, customer 100

D.The first record for company 3, customer 100 with a year greater than 2003

#### **Correct Answers: D**

6: Given the following expression:

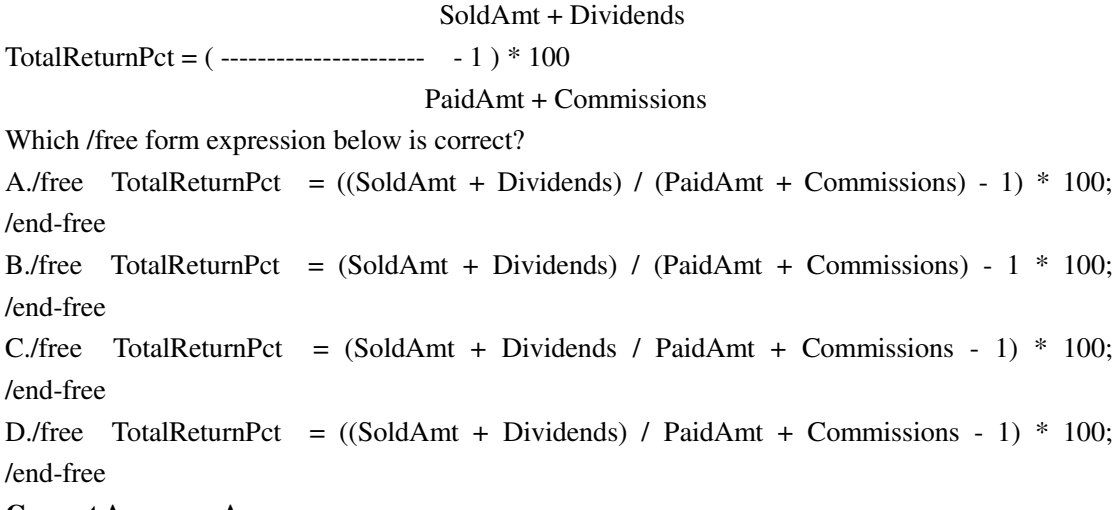

**Correct Answers: A** 

7: Given the following code segment:

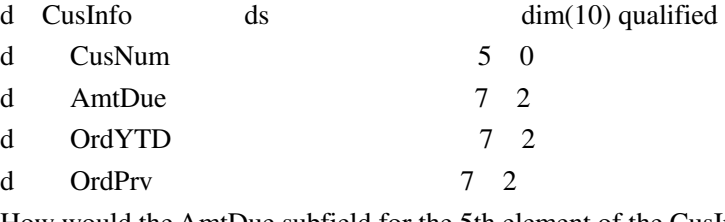

How would the AmtDue subfield for the 5th element of the CusInfo array be referenced?

A.AmtDue(5)

B.CusInfo(5).AmtDue

C.CusInfo.AmtDue(5)

D.CusInfo(5).AmtDue(5)

#### **Correct Answers: B**

8: Given the following code segment:

```
\hbox{\tt D 0bjNameDS} \hspace{1.5cm} \hbox{\tt DS}qualified
                                Inz('*libl')D Lib
                           10D Name
                           10 Inz('0BJA')D PgmNameDS DS<br>D Result S
                                LikeDS(ObjNameDS) Inz(*LIKEDS)
                           20D Result
              \mathbf{s}/Free
   ObjNameDS.Lib = 'QGPL';
   PgmNameDS.Name = 'PGMA';Result = PgmNameDS;/End-Free
```
After this code runs, what is the value of Result?

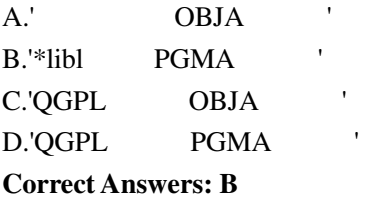

9: Procedure PROC1 in a Service Program must be called passing to it a 5 position field. Which of the following code segments will accomplish this task?

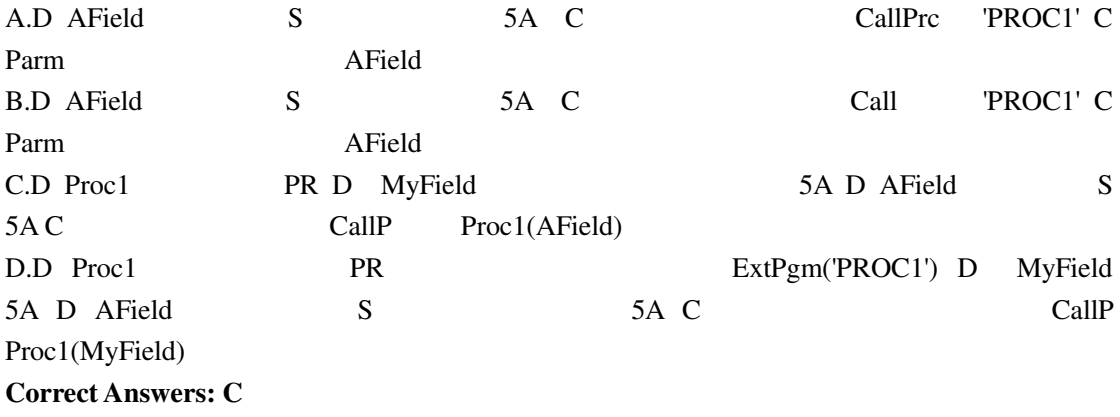

10: Given the following field definitions, if field mmddyy contains a date in MDY format, what is the correct syntax to populate DateFld with the content of mmddyy?

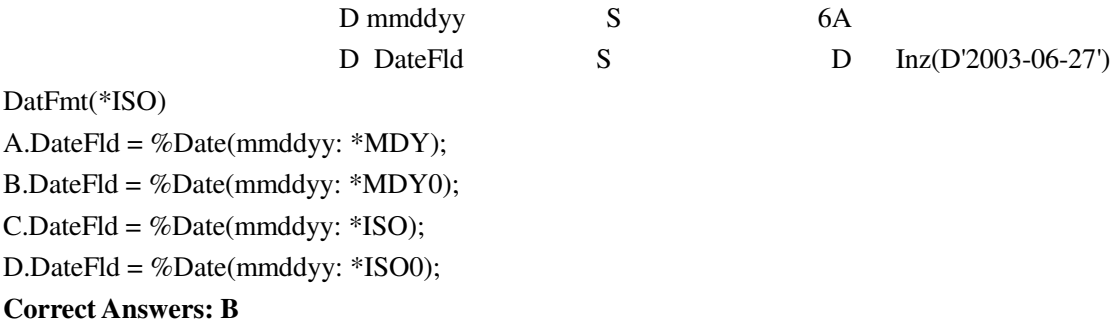

11: Given the following DDS for Physical file CATFILE: A R CATREC A CATCOD 5S 0 A CATDES 20A And the following code for Pgm1: FCatFile UF A E K DISK D CategoryRec E DS ExtName(CatFile) C Read(E) Emp And the following code for Pgm2: FCatFile UF A E K DISK C Read(E) Emp What are the attributes of the CatCod field in both programs? A.Packed Decimal 5,0 in both programs B.Signed Numeric 5,0 in both programs C.Packed Decimal 5,0 in Pgm1; Signed Numeric 5,0 in Pgm2 D.Signed Numeric 5,0 in Pgm1; Packed Decimal 5,0 in Pgm2

## **Correct Answers: D**

12: A program needs to concatenate the 3 numeric fields shown below such that Phone# contains a string in the format aaabbbcccc, where aaa is the AreaCode field, bbb is the PhPrefix field and cccc is the PhNbr field. All positions of Phone# must be filled with digits.

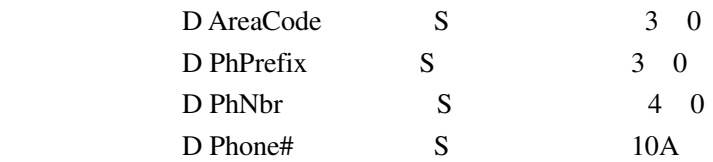

Which of the following code segments would correctly accomplish this task in all circumstances? A.EVAL Phone# = %Char(AreaCode) + %Char(PhPrefix) + %Char(PhNbr) B.EVAL Phone# = %EditW(AreaCode: '0') + %EditW(PhPrefix: '0') + %EditW(PhNbr: '0') C.EVAL Phone# = %EditC(AreaCode: 'X') + %EditC(PhPrefix: 'X') + %EditC(PhNbr: 'X') D.EVAL Phone# = %Char(AreaCode: '0') + %Char(PhPrefix: '0') + %Char(PhNbr: '0') **Correct Answers: C** 

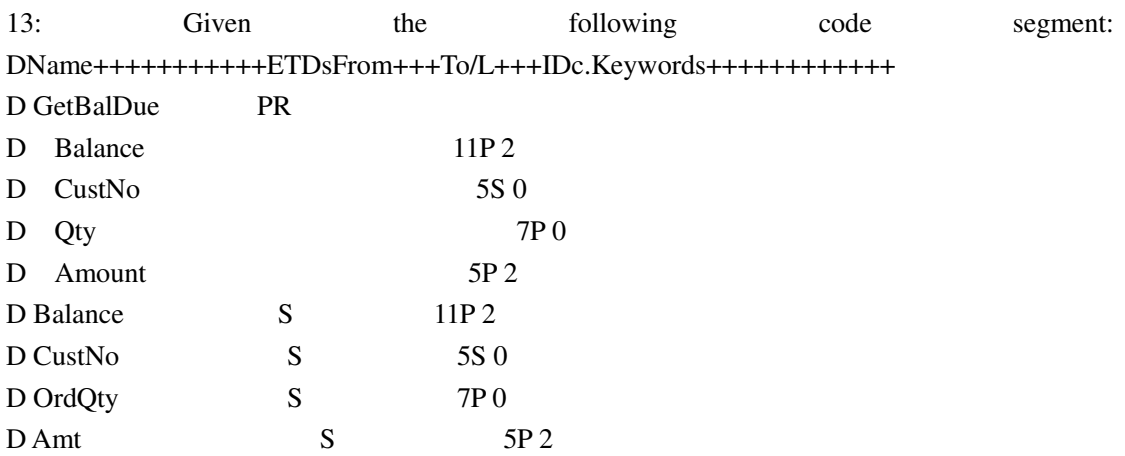

Which of the following contains correct syntax?

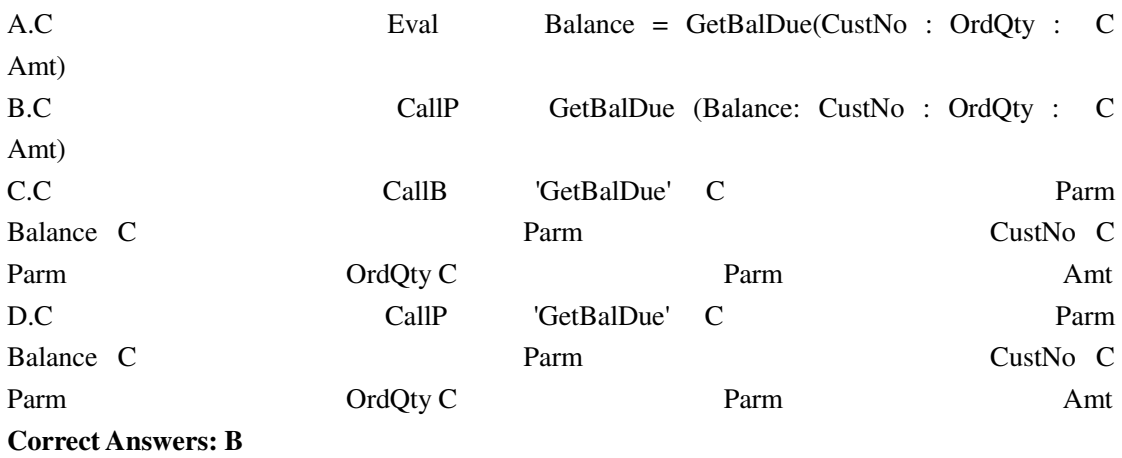

14: An RPG source member containing subprocedures, will be compiled using the CRTBNDRPG command. What value must be specified for the Default Activation Group parameter?

A.DFTACTGRP(\*NO) B.DFTACTGRP(\*YES) C.DFTACTGRP(QILE) D.DFTACTGRP(\*NONE) **Correct Answers: A** 

15: CL program PGMA, issues an OPNQRYF statement and then calls RPG program PGMB to process the results of the OPNQRYF. This combination was working until PGMB was recreated to run in a different Activation Group from PGMA. Now PGMB does not see the results of the OPNQRYF statement. Which of the following parameters added to the OPNQRYF statement would allow PGMB to see the correct OPNQRYF results again?

A.OVRSCOPE(\*CALLLVL) B.OPNSCOPE(\*ACTGRPDFN) C.OVRSCOPE(\*ACTGRP) D.OPNSCOPE(\*JOB) **Correct Answers: D** 

16: Which of the following code segments show a valid comment within free format calculations?

A./Free \* this is a free form comment /End-Free

B./Free /\* this is a free form comment \*/ /End-Free

C./Free // this is a free form comment /End-Free

D./Free / this is a free form comment /End-Free

## **Correct Answers: C**

17: Given the following file definitions for a physical file and a logical file: AAN01N02N03T.Name++++++RLen++TDpBLinPosFunctions

A REF(FLDREF) A R EMPREC A EMPNO R

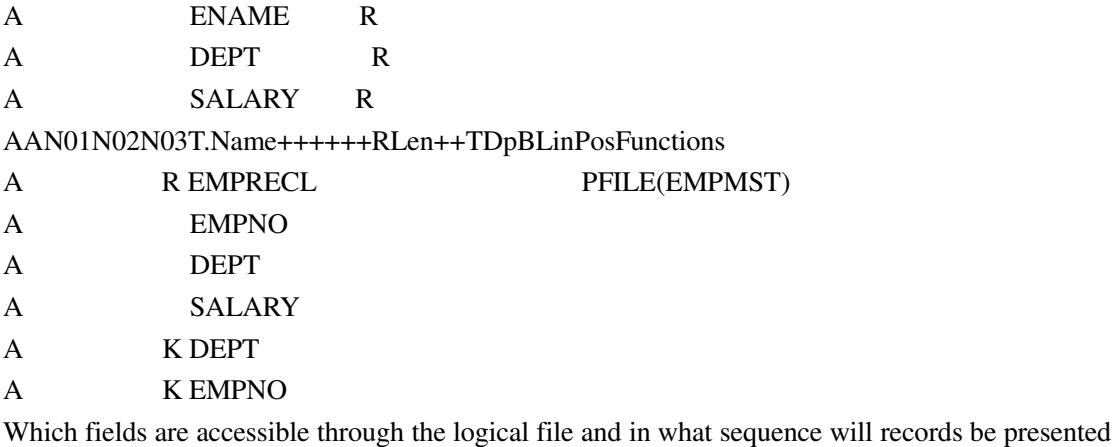

to the application program?

A.Fields accessible: EMPNO, ENAME, DEPT, SALARY Sequence: EMPNO within DEPT B.Fields accessible: EMPNO, ENAME, DEPT, SALARY Sequence: DEPT within EMPNO

C.Fields accessible: EMPNO, DEPT, SALARY Sequence: EMPNO within DEPT

D.Fields accessible: EMPNO, DEPT, SALARY Sequence: DEPT within EMPNO

#### **Correct Answers: C**

18: A field is added to the end of the record format of an existing file and the file compiled with LVLCHK(\*NO). What is the impact of this action on an existing RPG program which uses this file as an externally defined file?

A.Until the RPG program is recompiled, it will halt with a format level check error.

B.The program will run using only the fields that existed when the program was compiled.

C.The program will run using all of the fields in the file including the new fields.

D.Until the RPG program is recompiled, it will run but will issue a warning message whenever a record is written or updated.

# **Correct Answers: B**

19: Which of the following code segments shows the correct use of the externally described printer file PRT1 containing record format FMT1?

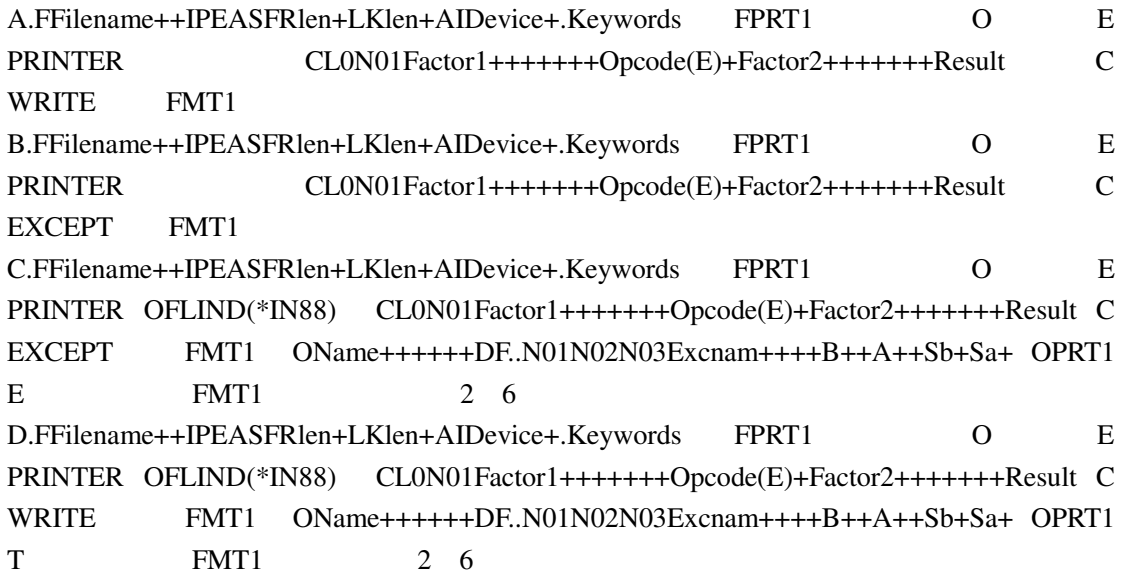

## **Correct Answers: A**

20: Given the following code segment:

DName+++++++++++ETDsFrom+++To/L+++IDc.Keywords+++++++++++++++++++  $D \text{ Arra}$  s 3s 0  $DIM(10)$ D Index  $s$  2s 0 Inz(0) /FREE For Index = 1 to %Elem(Arra); Arra(Index) =  $2 * Index;$ EndFor; /END-FREE What is the value of field Index after the code is run? A.0 B.22 C.10 D.11 **Correct Answers: D**